### 職場体験・わくわく体験 40人×15学級対応と40事業者対応版です。

下のように自動で予定人数内になるように割り振ってくれます。また、右側を見ると、どの希望から自動で振り分けたかがすぐ分かります。 ※セルが右側のオレンジ色になっている希望から引っ張っています。

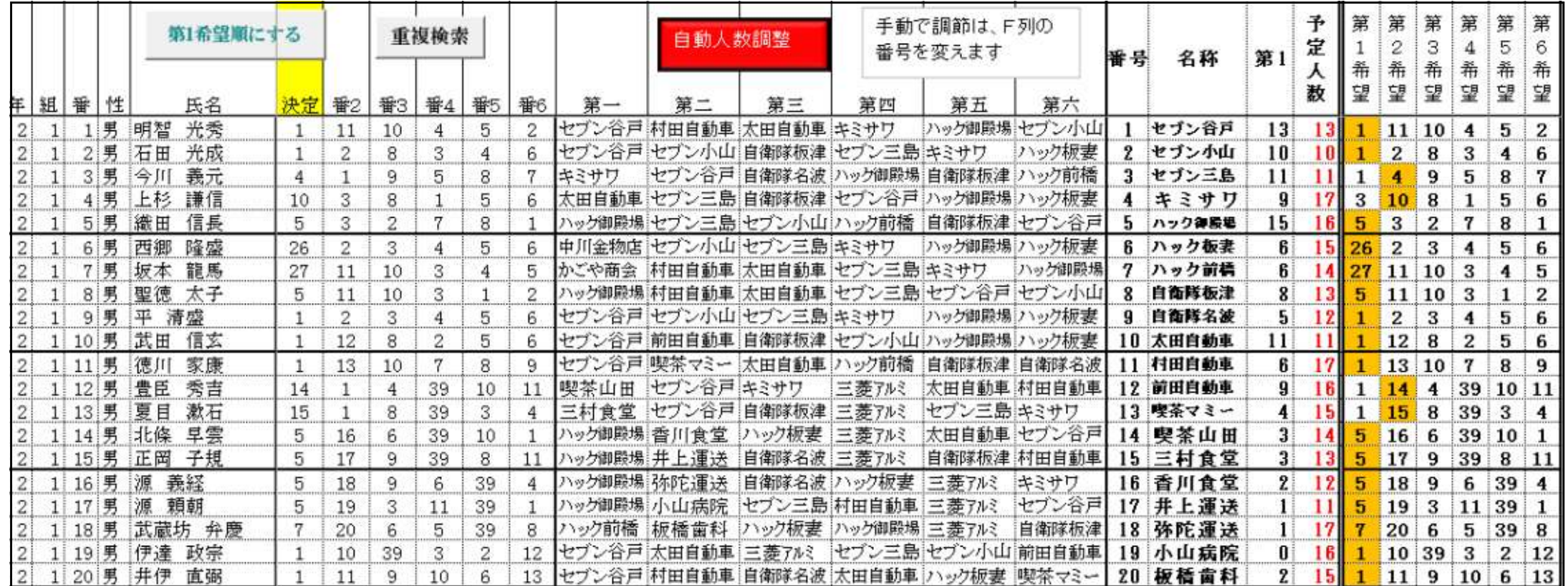

決定の列を直接入力すれば手動で直すことができます。意図的に作りたいときにも対応できます。

# 第1希望順から入力する場合

※学級順からでなく、第 1 希望からも直すことができます。

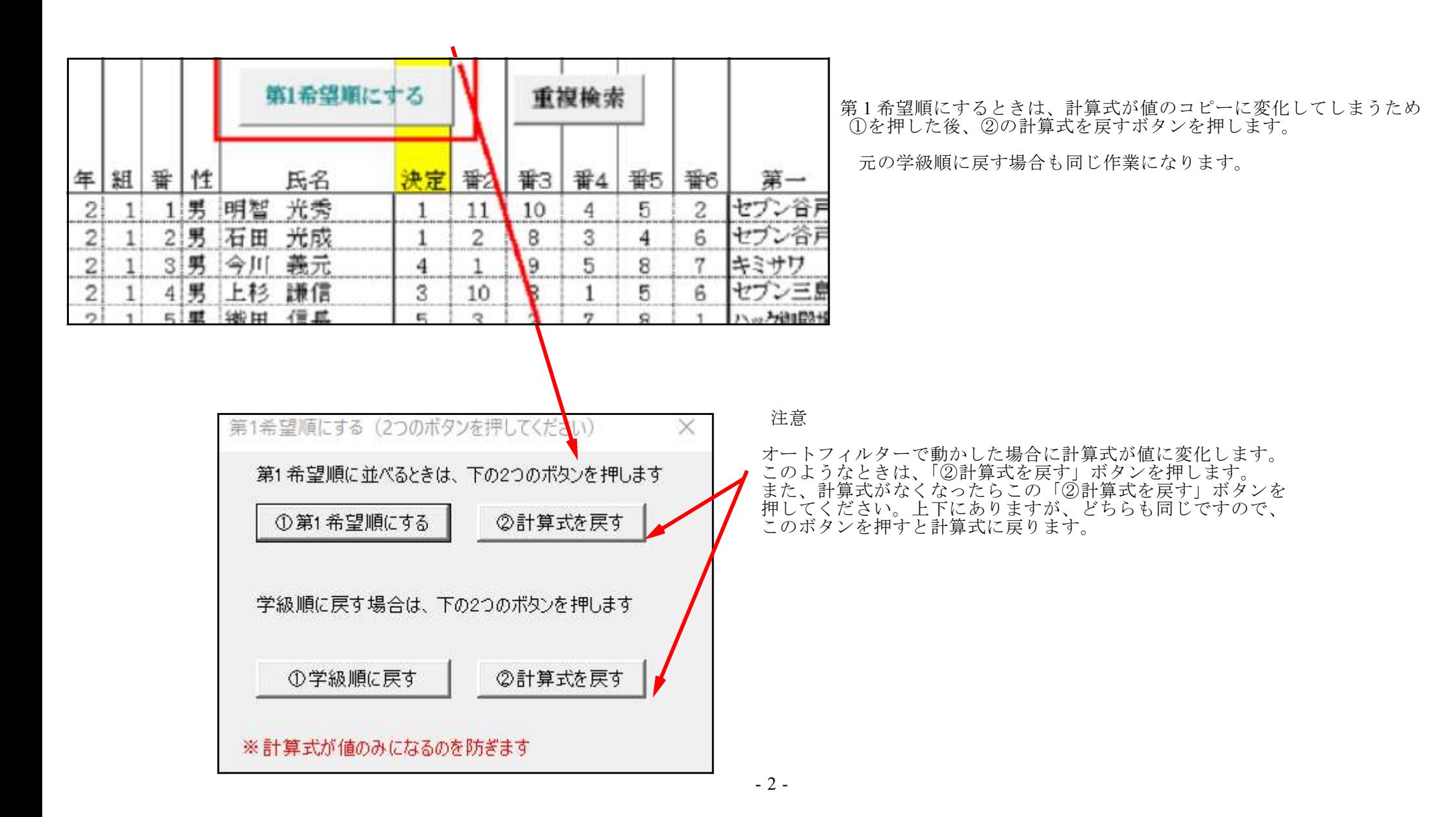

### 下が第 1 希望順にした画面です。「四組 2」を第 1 希望にかえて、第 1 希望は定員内 13 人に収まっています。

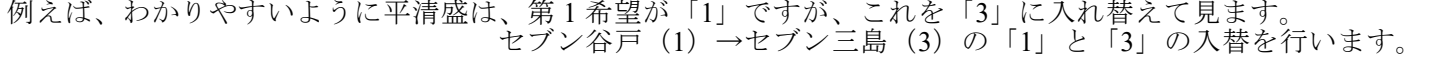

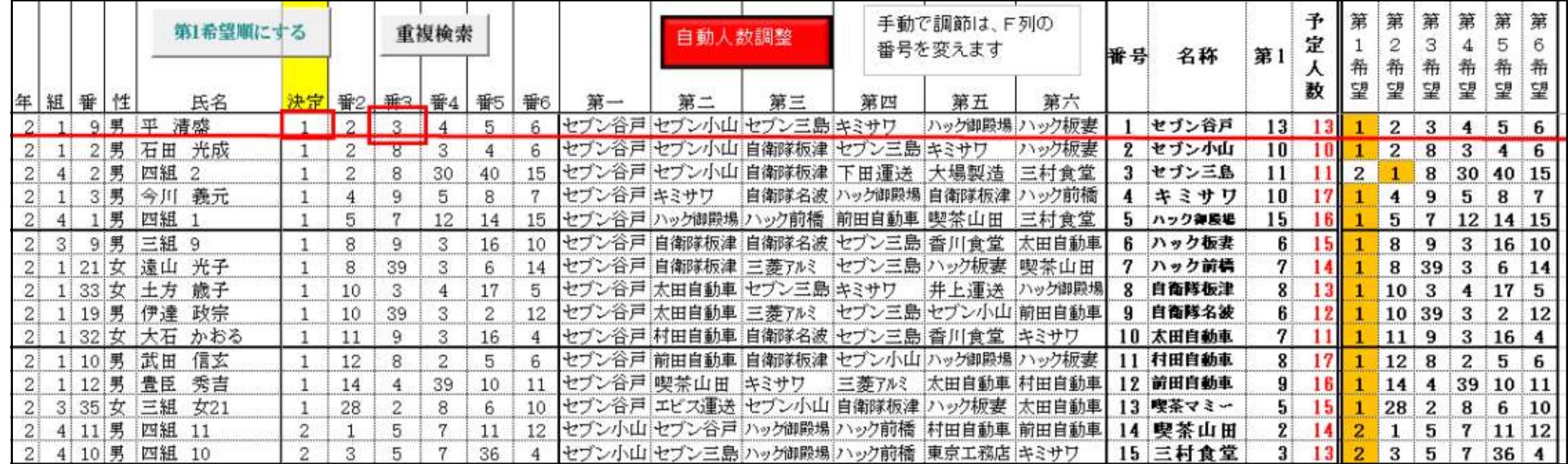

入れ替えた場所は、手動で色を変えるとわかりやすくなります。いれかえないと重複機能で赤字になるだけでなく、後で動かす場合わからなくなります。

学級順で確かめてみます。平清盛は、「3」で決定しましたが、「3 の事業所」の「セブン三島」は 1 人定員オーバーなのがわかります。 次は、「3 の事業所」の一人を動かします。このように機械ではできない振り方もできます。また、男女数も意図的に変えられます。

|                |     |          |        | 第1希望順にする              |              |               | 重複検索           |    |                 |                | 第一                                        | 自動人数調整 |    | 手動で調節は、F列の<br>番号を変えます          |              |        | 番号       | 名称                  | 第1             | 定   |    |                 |                | 第<br>希          | 希           | 希   |
|----------------|-----|----------|--------|-----------------------|--------------|---------------|----------------|----|-----------------|----------------|-------------------------------------------|--------|----|--------------------------------|--------------|--------|----------|---------------------|----------------|-----|----|-----------------|----------------|-----------------|-------------|-----|
|                |     | 年 組 番    | 性      | 氏名                    | 决定           | 番3<br>  番2    |                | 番4 | 番5              | 番6             |                                           | 第二     | 第三 | 第四                             | 第五           | 第六     |          |                     |                |     | 望  | 望               | 望              | 望               | 望           | 됉   |
|                | 2 1 |          |        | 3 男 今川<br>義元          |              |               | 9              | 5. | 8               | 7              | キミサワ                                      |        |    | セブン谷戸 自衛隊名波 ハック御殿場 自衛隊板津 ハック前橋 |              |        |          | 3 セブン三島             | 12             |     |    |                 | 9              | 5.              | 8           |     |
|                |     |          | $4.$ 男 | 上杉<br>謙信              | 10           | 3             | 8              |    | 5               | 6.             | 大田自動車 セブン三島 自衛隊板津 セブン谷戸 ハック御殿場 ハック板妻      |        |    |                                |              |        |          | キミサワ                | 9              | 17  | 3  |                 | 8              |                 | 5.          |     |
|                |     |          | 5 男    | 信長<br>織田              | 5.           | 3             | 2              |    | 8.              |                | ハック御殿場セブン三島セブン小山 ハック前橋 自衛隊板津 セブン谷戸        |        |    |                                |              |        |          | ハック御殿場              | 15.            | 16  |    | 3               | $\mathbf{z}$   |                 | 8           |     |
| 2 <sup>1</sup> |     |          | $6$ 男  | 西郷<br>隆盛              | 26           | 2             | 3              |    | 5               | 6              | 中川金物店 セブン小山 セブン三島 キミサワ                    |        |    |                                | ハック御殿場ハック板妻  |        |          | 6 ハック板表             | 6              | 151 |    | 26 <sup>2</sup> | з              | 4               | $5 \mid 6$  |     |
|                |     |          | 7 男    | 坂本 龍馬                 | 27           | 11            | 10             | з  |                 |                | 5  かごや商会  村田自動車  太田自動車  セブン三島 キミサワ        |        |    |                                |              | ハック御殿場 |          | 7 ハック前橋             | 6.             | 141 |    |                 | 27 11 10       | $\mathbf{3}$    |             |     |
|                |     |          |        | 8 男 聖徳 太子             | $5^{\circ}$  | 11            | 10             |    |                 | $\mathfrak{D}$ | ハッグ御殿場  村田自動車  太田自動車  セブン三島  セブン谷戸  セブン小山 |        |    |                                |              |        |          | 自衛隊板津               | 8              | 131 | 5. |                 | $11$ 10 3      |                 |             |     |
|                |     |          |        | 1 9 男 平 清感            | $\mathbf{R}$ | $\mathcal{L}$ |                |    |                 |                | セブン三島 セブン小山 セブン谷戸 キミサワ                    |        |    |                                | ハック御殿場 ハック板妻 |        | <b>A</b> | 自衛隊名波               |                |     |    | $\mathcal{P}$   | R.             |                 |             |     |
|                |     | 10男      |        | 武田<br>信玄              |              | 12            | 8              |    | 5               | 6              | セブン谷戸前田自動車 自衛隊板津 セブン小山 ハック御殿場 ハック板妻       |        |    |                                |              |        |          | 10 太田自動車            |                |     |    | <sup>12</sup>   | 8 <sup>1</sup> | $\mathbf{2}$    | $5 \mid 6$  |     |
|                |     | 2 1 11 男 |        | 家康<br>德川              |              | 13            | 10             |    | 8.              | 9              | セブン谷戸 喫茶マミー 太田自動車 ハック前橋                   |        |    |                                | 自衛隊板津 自衛隊名波  |        |          | 11 村田自動車            | 6.             | 171 |    |                 | 13 10          | $\mathbf{7}$    | $8 \mid 9$  |     |
|                |     |          |        | 2 1 12 男 豊臣<br>秀吉     | 14           |               | $\overline{4}$ | 39 | 10 <sup>°</sup> |                | 11 喫茶山田 セブン谷戸 キミサワ                        |        |    | 三菱アルミ                          | 太田自動車 村田自動車  |        |          | 12 前田自動車            | 91             |     |    |                 | 4              | 39              | 10 11       |     |
| 21             |     |          |        | 13 男 夏目<br>漱石         | 15           |               | 8              | 39 | 3               |                | 三村食堂 セブン谷戸 自衛隊板津 三菱アルミ                    |        |    |                                | セブン三島キミサワ    |        |          | 13 喫茶マミー            |                | 15. |    | 15              | 8              | 39              | 3           |     |
|                |     |          |        | 2 1 14 男 北條<br>早雲     | 5.           | 16            | 6              | 39 | 10 <sup>°</sup> |                | ハッグ御殿場 香川食堂 ハック板妻 三菱アルミ                   |        |    |                                | 太田自動車 セブン谷戸  |        |          | 14 喫茶山田             | 3 <sup>1</sup> | 141 | 5. | 16              | 6              | 39 10 1         |             |     |
|                |     |          |        | 15 男 正岡 子規            | 5.           | 17            | 9              | 39 | 8               |                | ハッグ御殿場 井上運送 自衛隊名波 三菱アルミ                   |        |    |                                |              |        |          | 自衛隊板津 村田自動車 15 三村食堂 | 31             | 131 |    | 17              | 9              | 39 8 11         |             |     |
| $2\frac{1}{2}$ |     | 1 16 男   |        | 源<br>義経               | 5.           | 18            | 9              | 6  | 39              |                | ハッグ卸殿場 弥陀運送 自衛隊名波 ハック板妻 三菱アルミ             |        |    |                                |              | キミサワ   |          | 16 香川食堂             | 2 <sup>1</sup> | 12  | 5. | 18              | 9              | 6               | $39$ 4      |     |
| $\mathbf{2}$   |     | 1 17 男   |        | 源<br>頼朝               | 5            | 19            | з              | 11 | 39              |                | ハック御殿場 小山病院 セブン三島村田自動車 三菱アルミ セブン谷戸        |        |    |                                |              |        |          | 17 井上運送             | н              |     |    | <sup>19</sup>   | 3              | $11 \, 39 \, 1$ |             |     |
|                |     | 1 18 男   |        | 武蔵坊 弁慶                |              | 20            | 6              | 5. | 39              | 8              | ハック前橋 板橋歯科 ハック板妻 ハック御殿場 三菱アルミ             |        |    |                                |              | 自衛隊板津  |          | 18 弥陀運送             |                | 17  |    | 20              | 6              | 5               | 39 8        |     |
| 21             |     |          |        | 1 19 男 伊達 政宗          |              | 10            | 39             | 3  | 2               | 12             | セブン谷戸 太田自動車 三菱アルミ セブン三島 セブン小山 前田自動車       |        |    |                                |              |        |          | 19 小山病院             | 01             | 161 |    |                 | 10 39          | 3               | $2 \mid 12$ |     |
|                |     |          |        | oi iloni哩   丑 @   雷 甜 |              |               | വ              |    |                 |                | 12 14-10 公司 新闻自新面 自愿联合演 大型自新面 11 小步弹弹     |        |    |                                |              |        |          | 助衆→?ニ丨90  超越 霊 赶    |                |     |    |                 |                |                 |             | 119 |

※セブン三島の定員は 11 人です ノ

その他

データの入力に威力を発揮します。

- ・目的のクラスへジャンプする機能があります。
- ・範囲を決めて右端で折り返し入力ができますので、アンケートからの集計が速くなります。

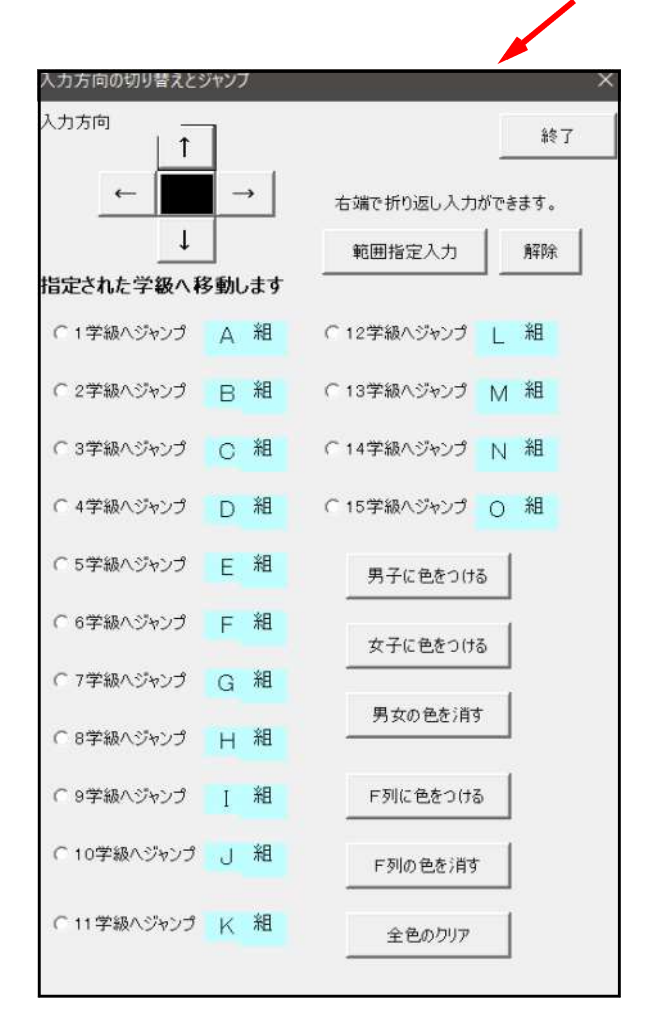

#### 下は、各事業所の人数調整に役立ちます。 人数を調べるときに中断しないため、作業の効率化ができます。

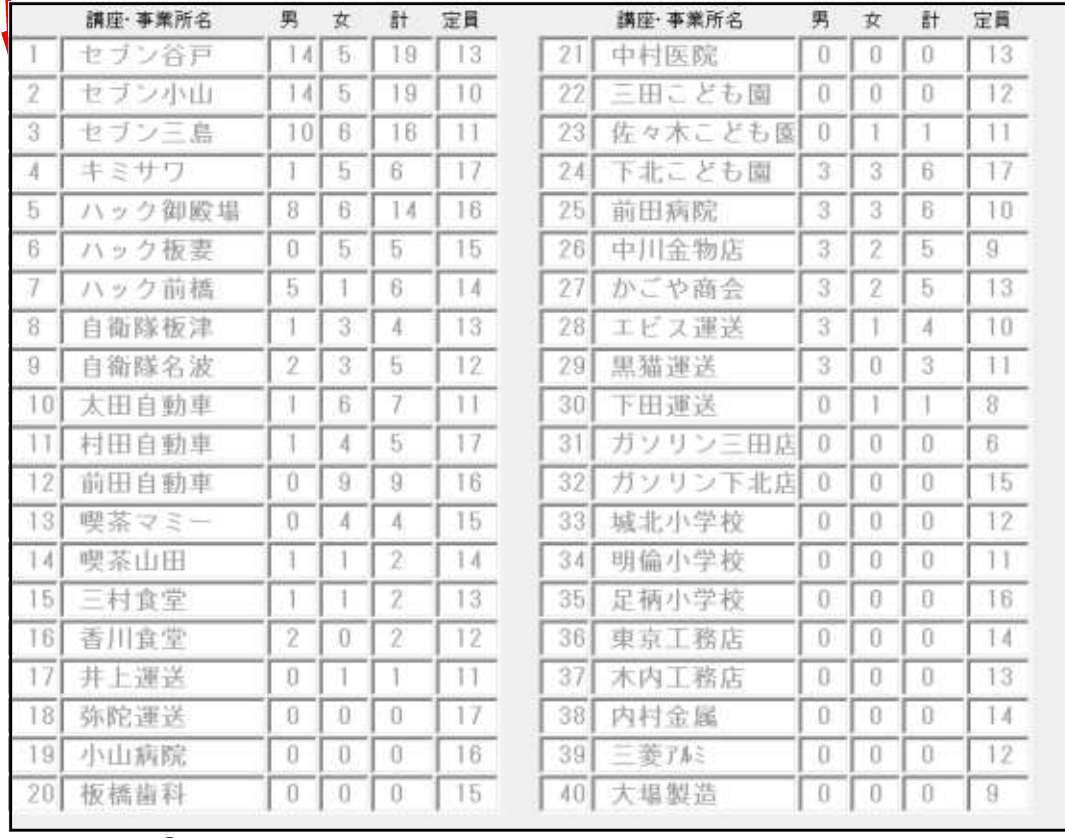

# 手動で動かす オートフィルターを使ってあらかじめ手動で直しておく。

オートフィルターを使って「1」を手動で直す 明智光秀から 10 組太郎までの 19 人は、「1」の第 1 希望です。右の希望順でもわかります。 [1]の希望者は 19 人います。定員は 13 人なので、6 名動いてもらわなくてはいけません。

また、男女の比率を 8 人:5 人にする場合は、オートフィルターを使うと便利です。 人数調整しましたので、「自動人数調整」はここを素通りにします。後で確認するためセルに色をつけておきます。 ※色をつけたセルは、各学級へジャンプするボタンの中にクリアする機能があるので、自分が分かる色でつけてください。

ここでは、黄色は動かした生徒、水色は「1」で決定した生徒にしています。 このようにあらかじめ手動で直す方法がありますので、組み合わせると意図するものができると思います。

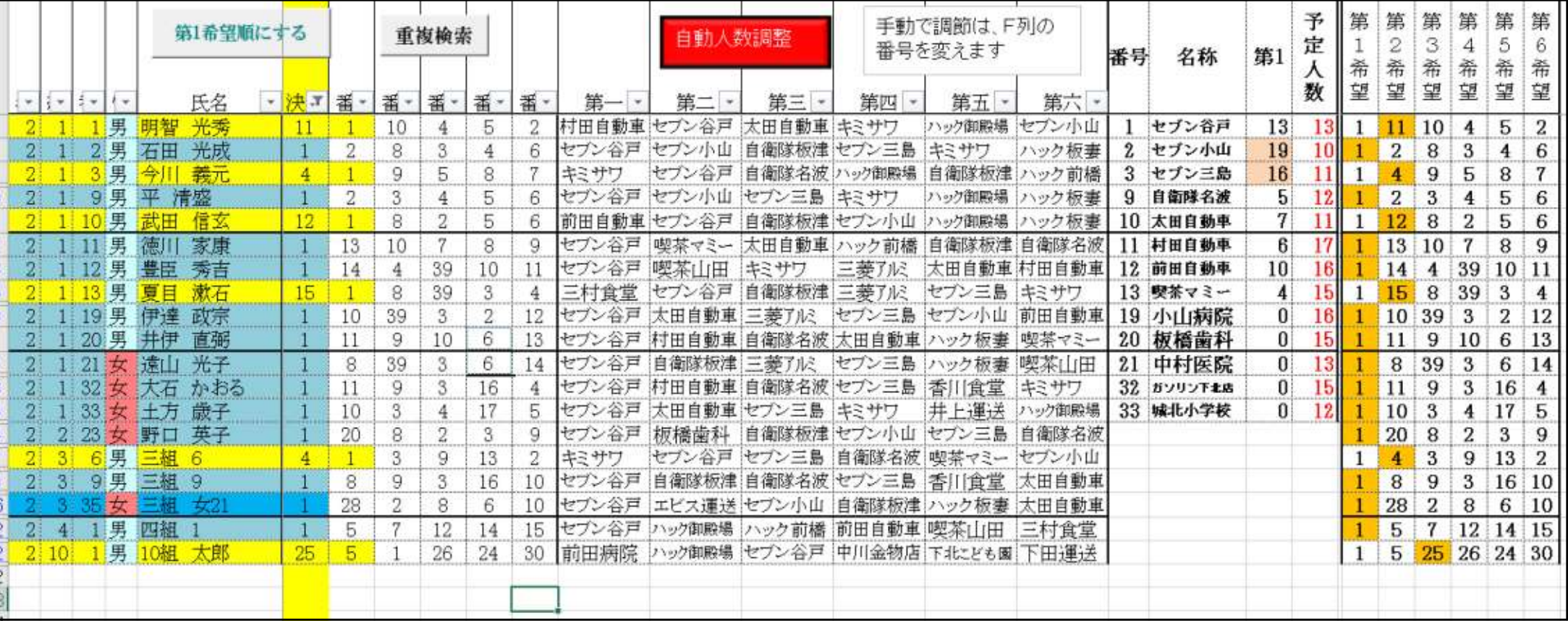